L3 : Evolution des phénomènes démographiques (JF Léger)

### **La fécondité**

Exercice 2 : Fécondité et renouvellement des générations

## CORRIGÉ

1) Calculez la descendance finale de la génération 1959.

#### **Corrigé**

La descendance finale correspond à la somme des taux de fécondité à chacun des âges entre 15 et 50 ans pour les femmes appartenant à une même génération, soit un cumul de 35 taux. Ici, on dispose de taux par groupe d'âges quinquennaux. Chacun de ces taux représente la valeur moyenne prise par le taux annuel de fécondité à chacun des âges appartenant au groupe d'âges considéré. Le cumul des sept taux de fécondité par groupe d'âges quinquennaux doit donc être multiplié par 5 (7×5=35).

$$
D_f = \frac{5 \times \sum_{i=15-19}^{45-49} f_i}{10\,000}
$$

Application numérique :

 $D_f = \frac{5 \times (214 + 1157 + ... + 9)}{10000} = \frac{21220}{10000} = 2,12$  enf / fem 21 220 10 000  $=\frac{5\times(214+1157+...+9)}{10,000}=\frac{21,220}{10,000}$ 

2) Calculez l'âge moyen à la maternité des femmes de cette génération.

## **Corrigé**

L'âge moyen à la maternité (*a*) correspond à la moyenne des âges à la maternité pondérée par le poids de chaque âge dans la descendance finale des femmes ; les âges sont donc pondérés par l'intensité de la fécondité à chacun des âges : plus la fécondité est forte à un âge donné, plus le poids de cet âge « pèse » dans le calcul de l'âge moyen à la maternité.

$$
a = \sum_{i=15}^{49} \frac{f_i}{D_f} \times x_i = \frac{\sum_{i=15}^{49} f_i \times x_i}{Df}
$$

Dans le cas où les taux de fécondité sont donnés pour des groupes d'âges d'amplitude supérieure à 1 an, il ne faut pas oublier de pondérer les âges par l'amplitude de l'intervalle d'âge considéré (5 ans dans le cas de groupes d'âges quinquennaux).

$$
a = \sum_{i=15-19}^{45-49} 5 \times \frac{f_i}{D_f} \times \overline{x}_i = 5 \times \frac{\sum_{i=15-19}^{45-49} f_i \times \overline{x}_i}{D_f}
$$

*Détermination du centre de classe d'âges*

Pour déterminer le centre de classe d'âges, il est souhaitable de représenter les informations sur un diagramme de Lexis. Comme les données sont toutes agrégées par tranche d'âges de 5 ans, on peut se limiter au 1<sup>er</sup> groupe d'âges.

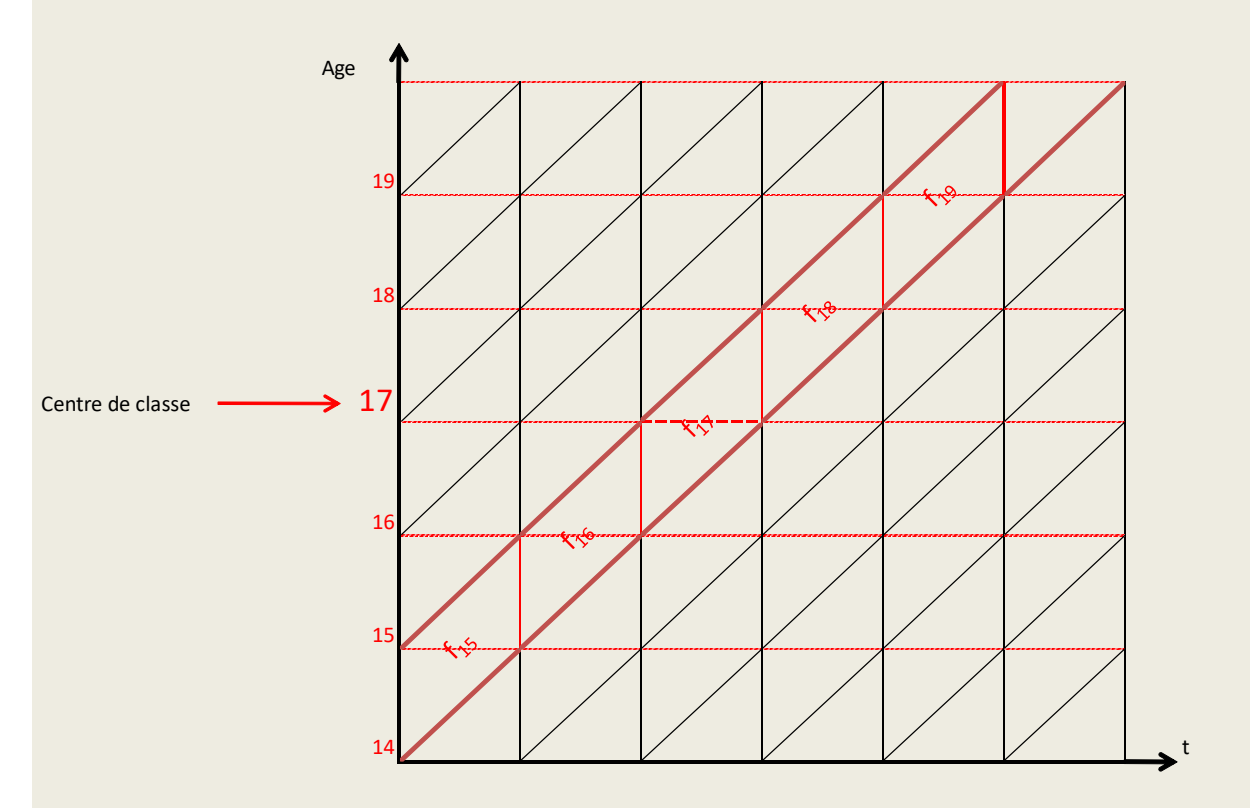

Les taux sont donnés en âge atteint dans l'année. De ce fait, le centre de classe dans le cas présent est donné par la moyenne arithmétique de 15 et 19, soit 17 ans. L'âge exact 17 ans correspond bien au centre de gravité du parallélogramme à base verticale allant de 14 ans révolus (15 ans atteints dans l'année) à 19 ans révolus (19 ans atteints dans l'année).

$$
a = \frac{5 \times [(17 \times 214) + (22 \times 1157) + ... + (47 \times 9)]}{21\,220} = 27,6 \text{ ans}
$$

3) Calculez le taux net de reproduction de cette génération.

## **Corrigé**

Le taux net de reproduction (TNR) est un indicateur de renouvellement d'une génération qui tient compte de l'interaction entre les comportements en matière de fécondité (D<sub>f</sub>) et l'intensité de la mortalité maternelle (proportion de femmes qui atteint l'âge moyen à la maternité : sa). Sa valeur correspond au nombre moyen de filles (on compte 100 naissances de filles pour 105 garçons, soit 100 filles pour 205 naissances) qu'une génération de mères aura au terme de la vie féconde :

$$
TNR = D_f \times \frac{100}{205} \times s_a
$$

#### *Calcul de s27,6*

On fait l'hypothèse d'une répartition linéaire des décès entre 27 et 28 ans :

$$
S_{27,6} = S_{27} - 0.6 \times (S_{27} - S_{28})
$$
  
\n
$$
S_{27,6} = S_{27} - 0.6 \times S_{27} + 0.6 \times S_{28}
$$
  
\n
$$
S_{27,6} = 0.4 \times S_{27} + 0.6 \times S_{28}
$$
  
\n
$$
S_{27,6} = \frac{S_{27,6}}{S_0} = \frac{0.4 \times S_{27} + 0.6 \times S_{28}}{S_0}
$$

*Application numérique*

$$
s_{27,6} = \frac{0.4 \times 96\,319 + 0.6 \times 96\,268}{100\,000} = 0.965
$$
  

$$
TNR = 2.12 \times \frac{100}{205} \times 0.965 = 0.998 \approx 1.00
$$

Avec une descendance finale de 2,12 enfants par femme et un niveau de mortalité très faible (plus de 96 % des femmes de cette génération atteignent l'âge moyen à la maternité et peuvent donc avoir, en moyenne, 2,12 enfants), le renouvellement « naturel » de la population est assuré.

4) Comparez ces trois indicateurs à ceux de la génération 1930. Commentez l'évolution de ces indicateurs.

On précise que la descendance finale des femmes nées en 1930 est de 2,65 enfants/femme et que l'âge moyen à la maternité pour cette même génération est de 27,5 ans.

### **Corrigé**

Le calcul de la proportion de femmes qui atteignent l'âge moyen à la maternité est facile à déterminer pour la génération 1930 :

$$
s_{27,5} = \frac{\frac{S_{27} + S_{28}}{2}}{S_0}
$$
  

$$
s_{27,5} = \frac{\frac{87357 + 87280}{2}}{10000} = \frac{87318,5}{10000} = 0,873
$$

$$
TNR_{G.1930} = 2,65 \times \frac{100}{205} \times 0,873 = 1,129 \approx 1,13
$$

Le taux net de reproduction de la génération 1930 est nettement supérieur à 1, et donc bien supérieur à celui de la génération 1959 (+ 13 %). Toutefois cette différence est bien moins importante que l'écart entre les descendances finales de ces deux générations. Les femmes nées en 1930 ont eu en moyenne 2,65 enfants (nés en moyenne en 1958), soit un quart de plus (+ 25 %) que celles de la génération 1959 qui peuvent être assimilées aux filles des premières. D'une génération à l'autre, la fécondité a donc baissé de 25 %.

Mais dans le même temps, la mortalité a diminué de 10 % environ : dans la génération des filles (les femmes nées en 1959), 10 % de femmes de plus que dans la génération précédente ont atteint l'âge

moyen à la maternité. Ce recul de la mortalité a compensé en partie la baisse de la fécondité et donc amorti le recul du taux net de reproduction qui demeurait encore égal à 1 pour la génération 1959.

# **ANNEXES**

Tableau 1 : Taux de fécondité (fx,x+4) par groupe d'âges de la génération 1959 (pour 10 000 femmes)

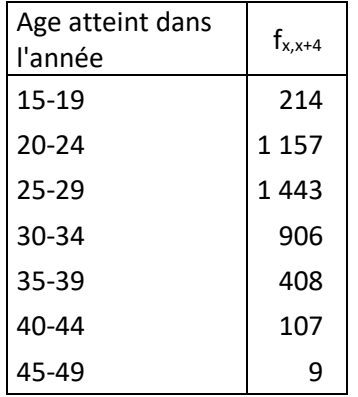

Source : INSEE

Tableau 2 : Extrait des tables de mortalité de génération des femmes nées en 1930 et 1959

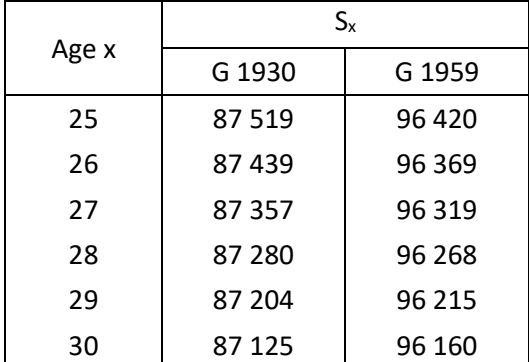

Source : Vallin J., Meslé F., 2001, *Tables de mortalité françaises pour les XIXe et XXe siècles et projections pour le XXIe siècle*, coll. Données statistiques, INED, Paris, 102 p.